Fractron 9000 Crack With Serial Key Free (Final 2022)

# **Download**

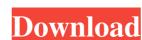

## Fractron 9000 Crack Serial Key Free X64 (2022)

-- Very fast fractal renderer for any surface type -- GPU acceleration -- Uses vertex and fragment shaders for high performance rendering -- Supports any texture type, including animated and looping textures -- Supports any texture type, including animated and looping textures -- Supports any te

#### Fractron 9000 Crack + Product Key Free Download

Single line macro, such as ENV8 Command line option to run: Command line option to run without extra parameters: Keyboard Shortcuts: Keyboard Shortcuts: Keyboard Shor

## Fractron 9000 Incl Product Key For PC

Fractron 9000 is a GPU accelerated fractal flame renderer. It is fast, small, and easy to use. It renders real time fractals, flames, and fire. It runs on Windows XP or above, and Mac OS X 10.5 or above. Fractron 9000. Features Real time flame, fire, and fractals. Full support for 3D models. Supports fractal files (dx, dz, cfgz, pcf) Supports a variety of color schemes. Supports hot and glow effects. Supports a lot of options. Comes with a utility application that can produce fireball fractals. Supports more colors than the original Fractron 9000. Works without a third party library. Comes with an example.fx file (\bin\frank\xex\text.fx) References Category:Software that uses Qt Category:3D graphics softwareQ: How do I install the sample data in Greenplum Database? I am running the following sample data through an install script: INSERT INTO TABLE3 (COL3) VALUES ('baz'); INSERT INTO TABLE4 (COL4) VALUES ('qux'); However, I am getting the following error: DML actions are not allowed. How can I install sample data? A: You'll need to do some work outside of the scripts that ship with PostgreSQL in order to create sample data is in the pg\_ddl\_data catalog. There is a demo.sql in that catalog that will work for you. A 12-year-old girl was raped by a man in a vehicle in Paris' fourth arrondissement (district) as she returned home from school on Tuesday afternoon, according to the police. The attacker, described as a North African or Magh

### What's New in the Fractron 9000?

This tool has all the necessary features to create spectacular and amazing fractal flames. You can use the fractal generation algorithm to create a wide variety of thicknesses. Fractal flames can be animated with the ability to copy a fractal flame to a one shot export of a flame layer to a video file. This can be used as a prelude to creating special effects or creating a video with special effects. Features: - Generates a fractal flame with all the necessary layers. - Thicker fractal flames are easy to create and use. - Animated fractal flames can be easily exported to a video file. - You can easily view all the fractal layers with a live preview. - You can change the fractal generation algorithm to create an infinite number of fractal flames. Technical information: • Fractal flame rendering is done with the OpenGL Fragment Program. • You can change the fractal generation algorithm for a large selection of fractal flames. • This tool can be used to render a nice and beautiful fractal flame to a video file. • Export a single fractal flame to a video file. • You can change the fractal generation algorithm for a large selection of fractal flames. • This tool can be used to render a nice and beautiful fractal flame to a video file. • You can change the fractal generation algorithm for a large selection of fractal flame in the fractal flame in the fractal flame in the fractal flames. • You can change the fractal flame in the fractal flame in the fractal flam

## **System Requirements:**

Minimum: OS: Windows XP Service Pack 3, Windows Vista Service Pack 1, Windows 8, Windows 8, Windows access and a router

#### Related links:

http://www.brickandmortarmi.com/shellbagsview-3-10-2-pc-windows/ https://paddock.trke.rs/upload/files/2022/06/EBlvbfUlWZWqayUFMIkj\_06\_ed329777f3c4f0d6d45fff6c0661a64a\_file.pdf https://www.spaziodentale.it/wp-content/uploads/2022/06/novaPDF\_Lite.pdf https://natsegal.com/wp-content/uploads/2022/06/waylyon.pdf https://wildbienenbox.de/wp-content/uploads/2022/06/Namaz Vakitleri-1.pdf

https://wwthotsale.com/mainconcept-motion-jpeg-codec-crack-with-serial-key-april-2022/
https://cpbcwebportal.cpbconline.org/upload/files/2022/06/CQdVUEvs6dAq1vgUtpi6\_06\_ed329777f3c4f0d6d45fff6c0661a64a\_file.pdf
https://iraqidinarforum.com/upload/files/2022/06/hOzVXqJIV3bzOHeDzk8G\_06\_049f5947df7e6aadf79e2726881d93cc\_file.pdf
http://www.kotakenterprise.com/transclock-crack-free-download-mac-win/
https://solvefortomorrow.com/upload/files/2022/06/tNffRbwlheDEWUODNtDJ\_06\_049f5947df7e6aadf79e2726881d93cc\_file.pdf